## **LCS-TRIM: Dynamic Programming Meets XML Indexing and Querying**

S. Tatikonda, S. Parthasarathy, M. Goyder

Presented by Wanxing Xu

### **Main Idea**

- Convert XML documents (tree structure) to sequences (linear structure)
- Do the subsequence matching.
- Do the structure refinement

## **Approach**

- Data representation
- Matching
	- Subsequence matching
	- Structure matching
- Indexing
- Optimizations
	- Labeling Filtering
	- –Dominant Match Processing

### **Data Representation**

- Convert the XML documents (tree structure) into sequences (linear structure)
- Main idea:
	- Numbering the nodes
		- Post-order
	- – In some order, record the number and/or the label of the nodes
		- Post-order, Pre-order

### **Prüfer Sequence**

- Constructed by two sequences:
	- Numbered Prüfer Sequence (NPS)
	- –Label Sequence LS
- How to convert?
	- Number the nodes by *post-order* traversal.
	- Delete the node with the smallest number:
		- To NPS, append the number of *its parent*.
		- To LS, append the label of *itself*.
	- PRIX uses both the number and label of the *parent* of the deleted-node.

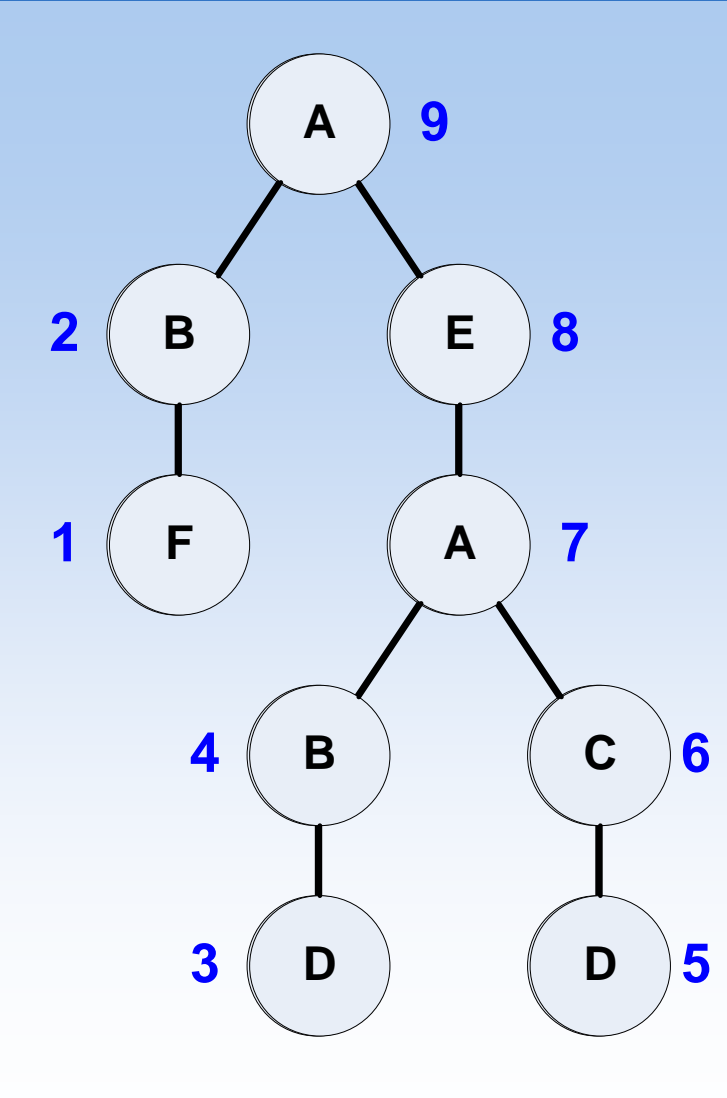

• Post-order numbering

### **Construct the Sequences**

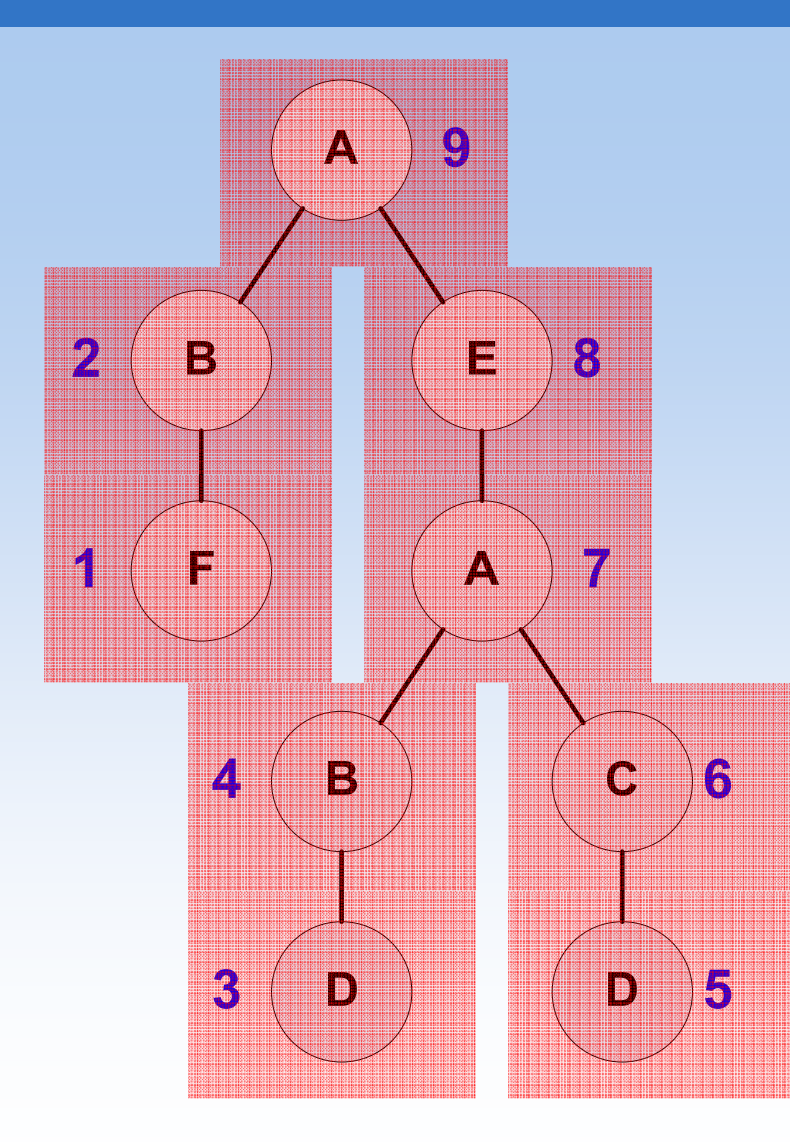

CPS NPS: 29476789 LS: PRIX NPS: 29476789 LPS: BABACAEA FBDBDCAEA - Each entry in CPS is an edge. Each entry in PRIX is about the same node. Index: 1 2 3 4 5 6 7 8 9

## **Approach**

- Data representation
- Matching
	- Subsequence matching
	- Structure matching
- Indexing
- Optimizations
	- Labeling Filtering
	- –Dominant Match Processing

### **Main Idea**

- Theorem 3.1 Consider a tree *T* and a twig query Q with their label sequences  $LS<sub>T</sub>$ *and LSQ*, respectively. If *Q* is a subtree of *T*, then  $LS<sub>o</sub>$  is a subsequence of  $LS<sub>T</sub>$
- Subtree  $\rightarrow$  Subsequence
- Subsequence  $\rightarrow$  Subtree ?
- NOT sufficient! More conditions needed!
- First find subsequence, then check more conditions and then find the subtrees.

### **Subsequence Matching**

- LCS: Longest Common Subsequence
- Using Dynamic Programming to solve LCS
- Use a matrix *R*, *R*[i,j] records the length of the LCS between *s 1*[ *0*..*i* ] and *s2*[ *0*..*j* ].

$$
R[i, j] = \begin{cases} 0 & i = 0, j = 0 \\ R[i - 1, j - 1] + 1 & s_1[i] = s_2[j] \\ \max (R[i - 1, j], R[i, j - 1]) & s_1[i] \neq s_2[j] \end{cases}
$$

### **Example of LCS**

$$
R[i, j] = \begin{cases} 0 & i = 0, j = 0\\ R[i - 1, j - 1] + 1 & s_1[i] = s_2[j] \\ \max (R[i - 1, j], R[i, j - 1]) & s_1[i] \neq s_2[j] \end{cases}
$$

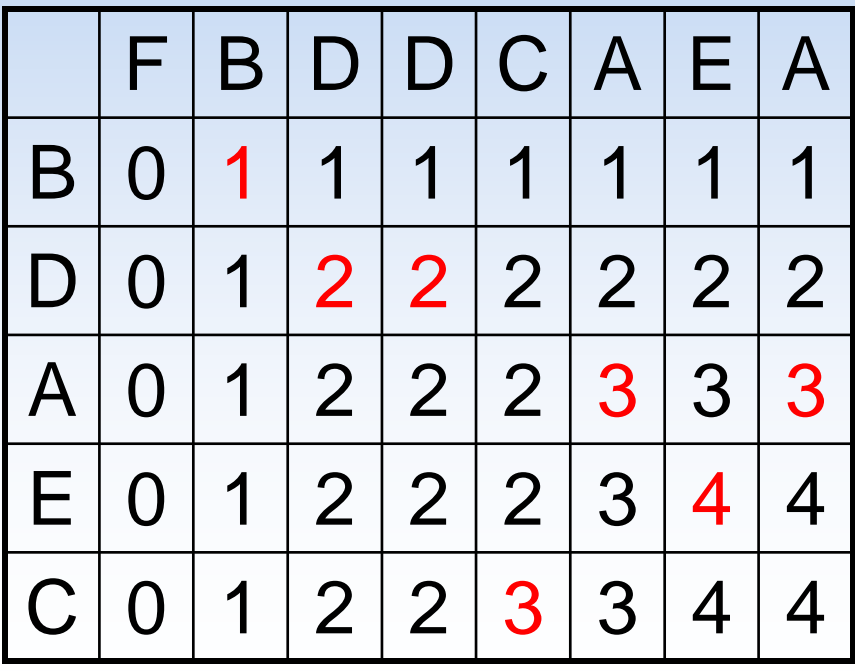

• Numbers in red are matches.

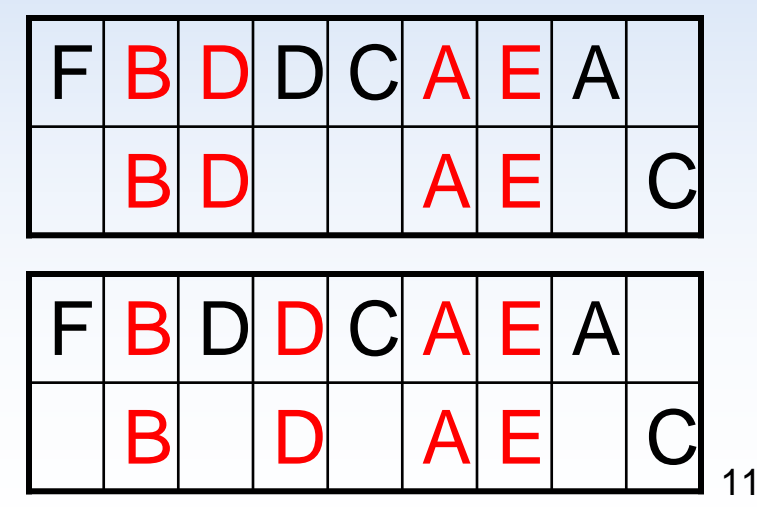

### **Subsequence Matching**

- Property 3.1 If a label sequence  $LS_{\mathcal{Q}}$  is a subsequence of another label sequence  $\mathsf{LS}_{\mathcal{T}}$ , then  $\mathsf{LS}_{\mathsf{Q}}$  is the longest common subsequence (LCS) of  $\mathsf{LS}_{\mathsf{Q}}$  and  $\mathsf{LS}_{\mathsf{7}}$ .
- Each node in the query needs to match one in the document.
- The length of the LCS should be the same as the length of *LS Q*

## **Subsequence Matching**

### • Two steps:

- Construct the *R* matrix, check the length of  $\mathsf{LCS}\xspace$  (whether  $\mathsf{LS}_\mathsf{Q}$  is a subsequence of  $\mathsf{LS}_\mathsf{T}\xspace$ )
- Using backtrack to get all the matches
- Complexity
	- Time: *O* (*mn* )
	- Space: O(mn)

#### Document Query

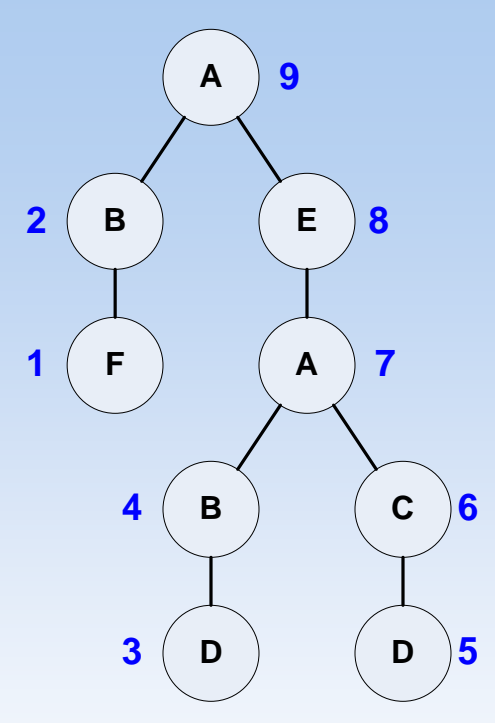

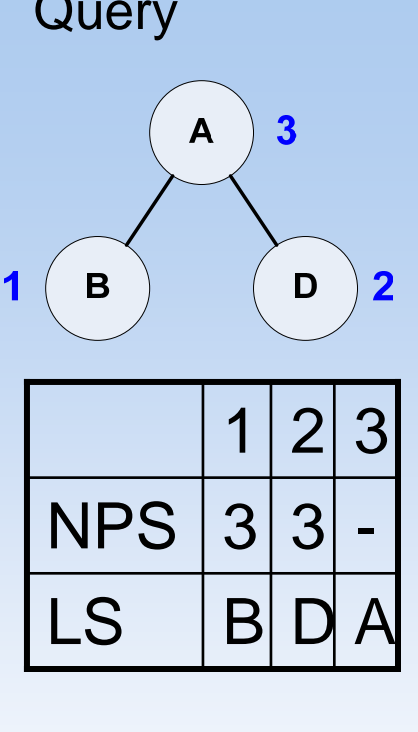

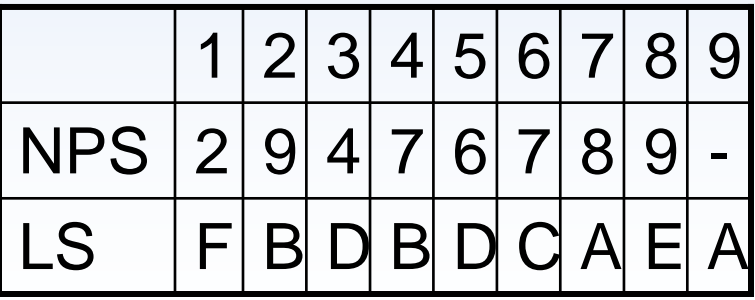

#### *R* Matrix

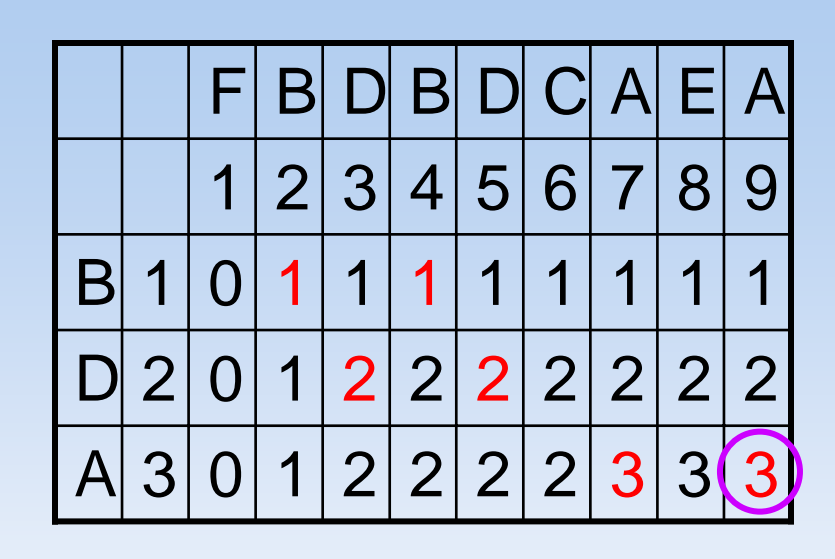

Subsequence Matches: M1(2, 3, 7) M2(2, 5, 7) M3(4, 5, 7) M4(2, 3, 9) M5(2, 5, 9) M6(4, 5, 9)

### **Structure Matching**

DEFINITION: 3.2. Structure Agreement: Consider two sequentures, derived from two trees  $T_1$  and  $T_2$ ,  $S_1 = (A_1, A_2)$  $B_1$ ) ...  $(A_m, B_m)$  and  $S_2 = ((C_1, D_1)$  ...  $(C_m, D_m)$ , where  $A_i$ 's and  $C_i$ 's define the structure;  $B_i$ 's and  $D_i$ 's provide the labels. Both  $S_1$  and  $S_2$  are said to **agree on structure at position i** if and only if the following three conditions hold:

 $i)$   $1 \leq i \leq m$ , ii)  $B_i$  is equal to  $D_i$ ,

iii) If  $A_i$  is the parent of  $B_i$  in  $T_1$  then  $C_i$  is the parent of  $D_i$  or the nearest ancestor of  $C_i$  that is in  $S_2$  must agree on structure with  $S_1$  at position  $A_i$ <sup>1</sup>.

### **Structure Agreement**

- To check two nodes ( $NPS_{Ti}$ ,  $LS_{Ti}$ ) and  $(NPS_{Qi}, LS_{Qi})$
- $\mathsf{NPS}_{7i}$  and  $\mathsf{NPS}_{\mathsf{Q} j}$  are their parents.
- Either the parents share the same label,
- or the *NEAREST* ancestor of *NPS<sub>Qj</sub>* matches *NPS*<sub>Ti</sub>.
- (Apply some *level-wise constraints* for wildcards "\*", etc).

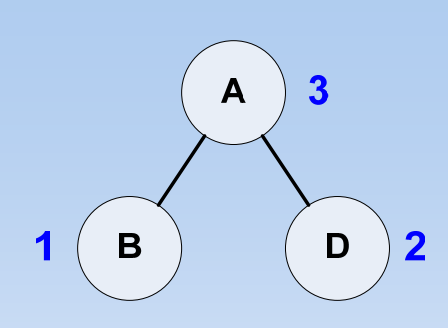

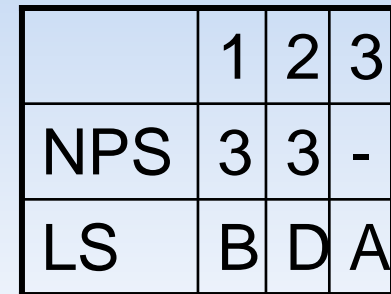

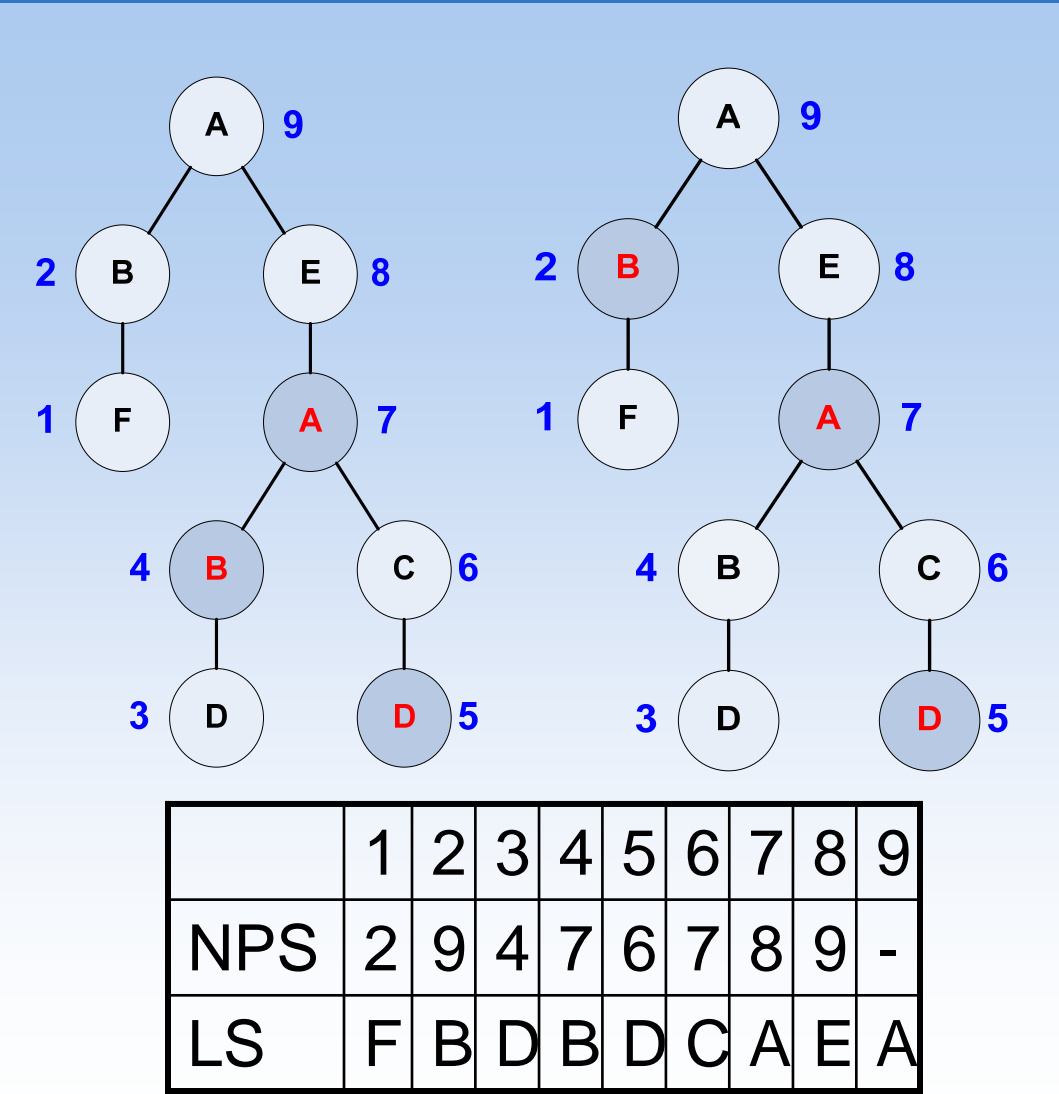

17

## **Order of the Matching**

- For each pair of nodes in the document and the query, we want to check whether their parents matches each other.
- In the CPS, we can see that child always appears before its parent
- So, we need to match the nodes from the end of the sequence to the beginning

## **Algorithm**

Algorithm 2 Subtree matching

Input: CPS(Q), CPS(T),  $SM=(i_1,..,i_m)$ 

- Output:  $mapping$ : positions at which  $Q$  matches to a subtree in  $T$
- 1:  $mapping[m] \leftarrow i_m$
- 2: for  $k = m 1$  to 1 do

3: 
$$
p_q \leftarrow NPS_Q[k]
$$

- 4:  $p_t \leftarrow NPS_T[i_k]$
- 5: if  $mapping[p_q]$  is equal to  $p_t$  or is an ancestor of  $p_t$  in T then.

$$
6: \qquad mapping[k] \leftarrow i_k
$$

- 7: . else
- Report that  $Q$  is not an embedded subtree of  $T$ 8:1
- 9: Report that  $Q$  is an embedded subtree of  $T$

### **For each pair of nodes…**

- We have *Pq*: the parent of the node in Q
- $P_t$ : the parent of the node in T
- mapping[ *Pq*] the node in T that is already matched with *Pq* in Q
- $P_t$  must be the same or the NEAREST ancestor of mapping[ *Pq*]
- $\bullet\,$  NEAREST: search each ancestor of  $P_t$ bottom up, until the first already mapped node, it should be the same as mapping[ *Pq*]

#### Document Query

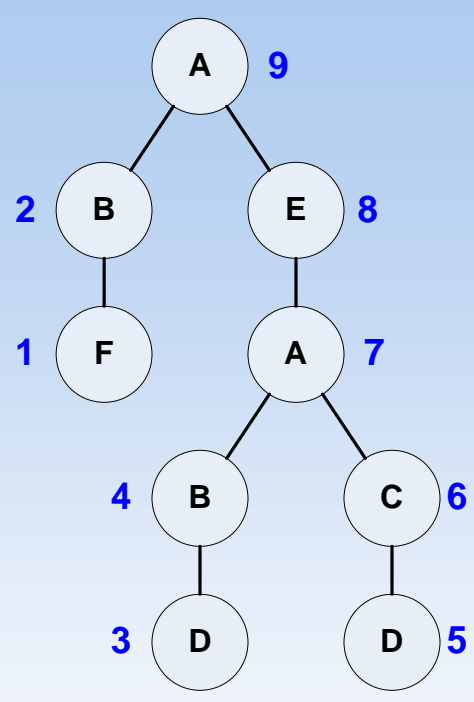

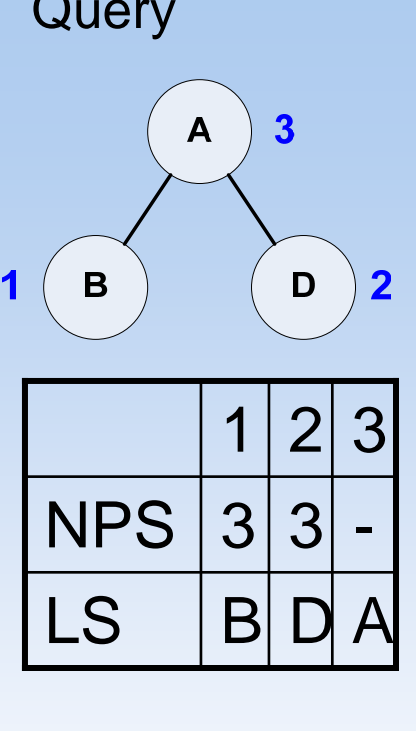

*R* Matrix

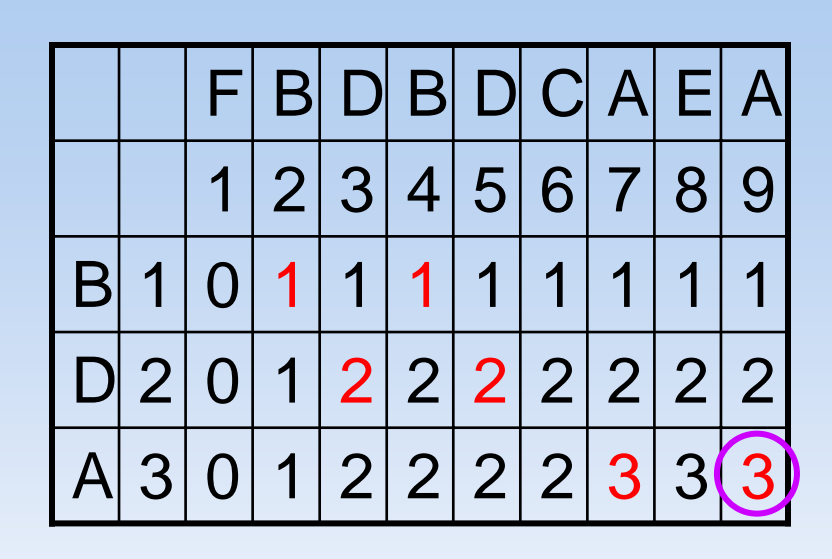

Subsequence Matches: M1(2, 3, 7) M2(2, 5, 7) M3(4, 5, 7) M4(2, 3, 9) M5(2, 5, 9) M6(4, 5, 9)

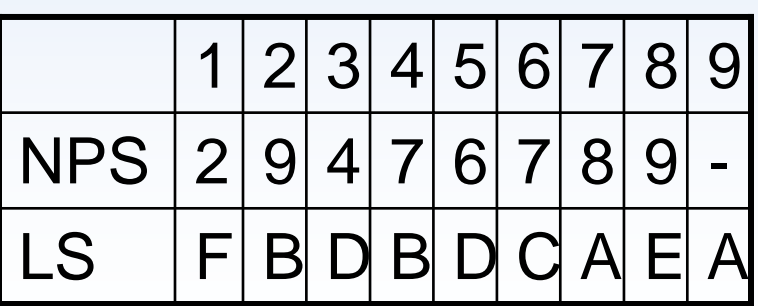

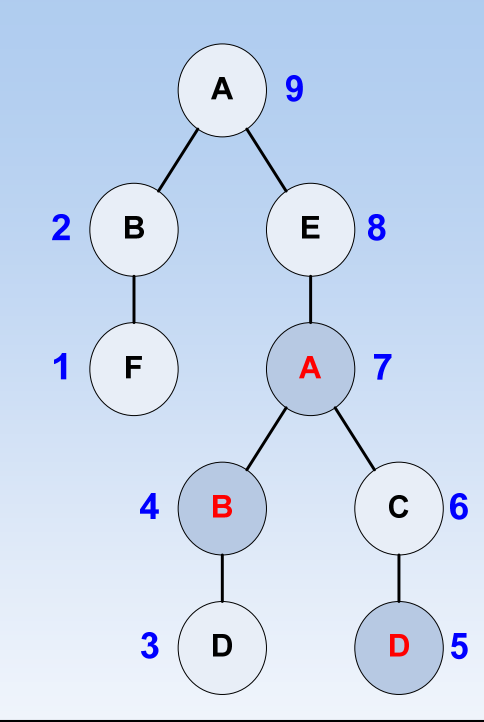

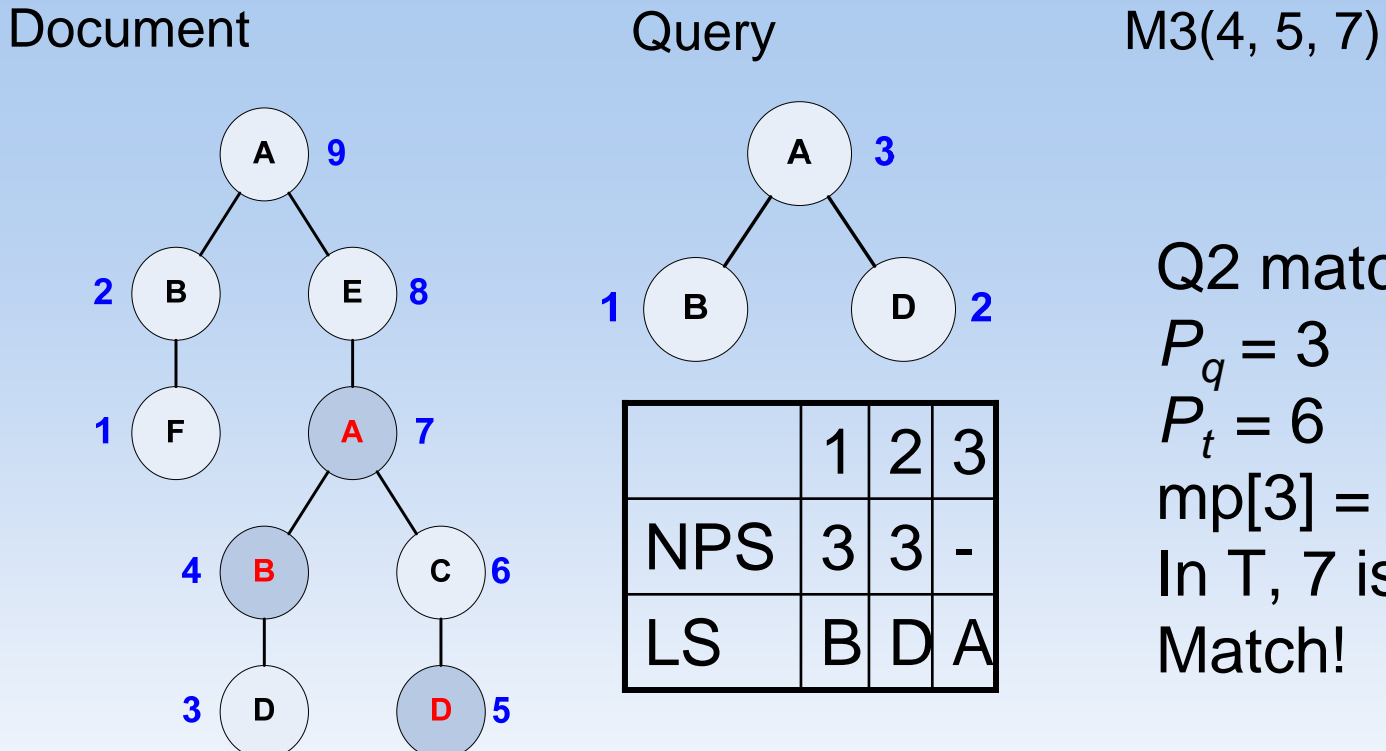

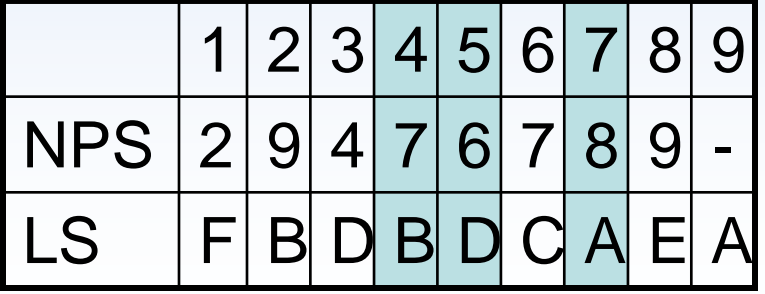

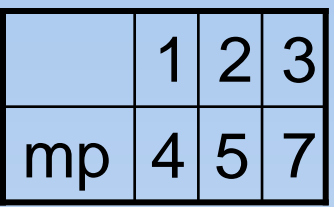

Q2 matches T5?  $P_q = 3$  $P_t = 6$  $mp[3] = 7 \neq 6$ In T, 7 is the parent of 6. Match!

Q1 matches T4?  $P_q = 3$  $P_t = 7$  $mp[3] = 7$ Match!

22

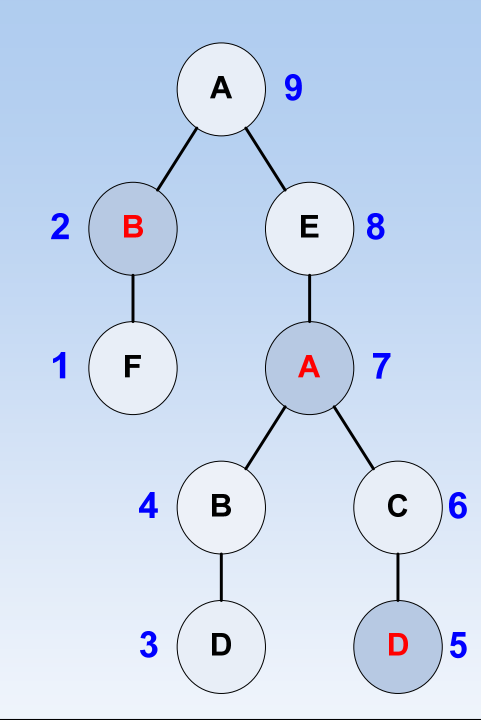

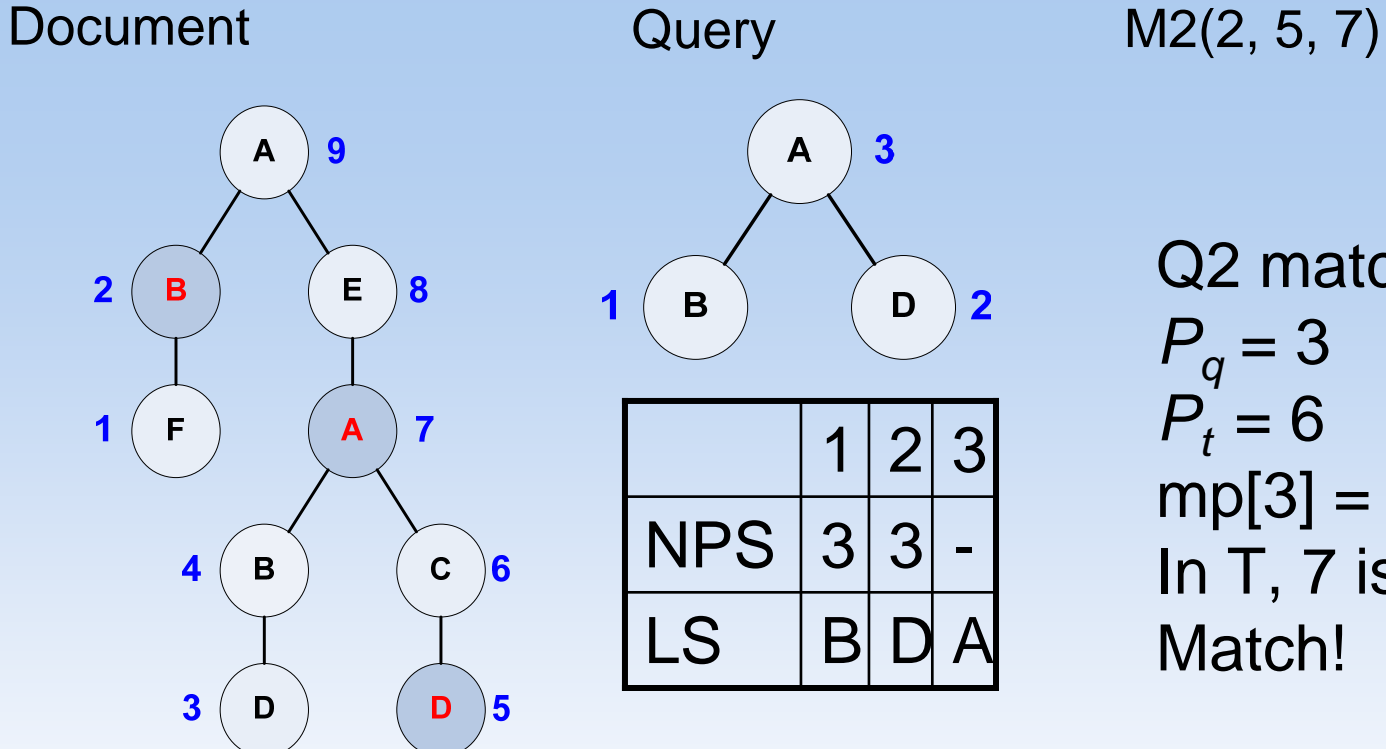

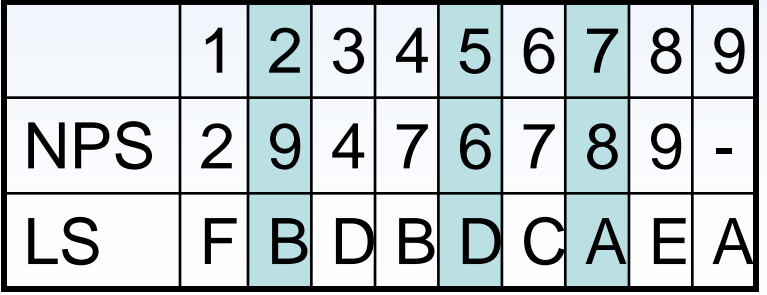

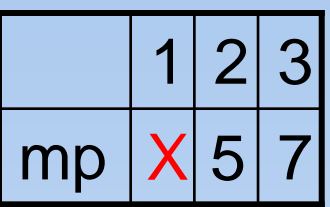

Q2 matches T5?  $P_q = 3$  $P_t = 6$  $mp[3] = 7 \neq 6$ In T, 7 is the parent of 6. Match!

23 Q1 matches T2?  $P_q = 3$  $P_t = 9$  $mp[3] = 7$ not the parent of 9!

### **Nearest**

- NEAREST: search each ancestor of  $P_t$ bottom up, until the first already mapped node, it should be the same as  $mp[P<sub>a</sub>]$
- Search for the ancestors one by one, we need O(depth of the tree), which is *O*(*n*).
- The node scope representation DOES NOT work!

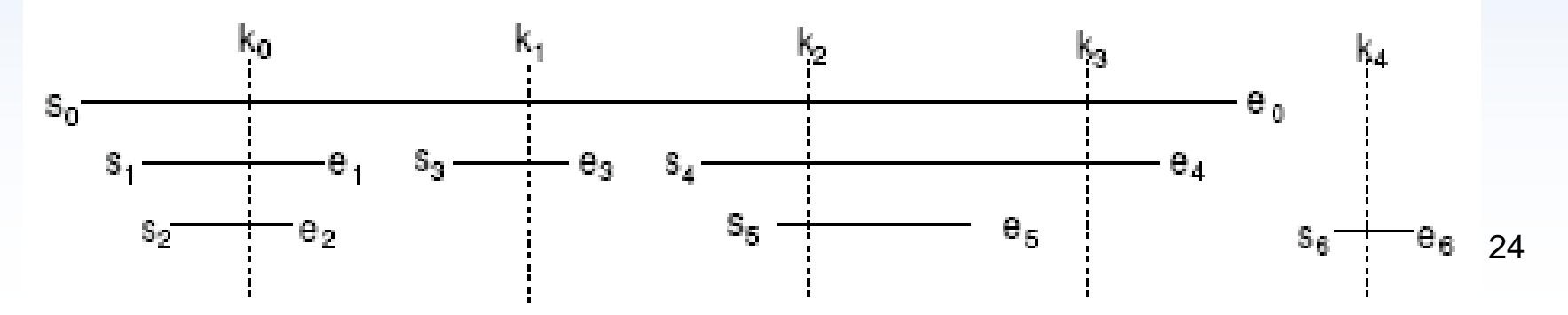

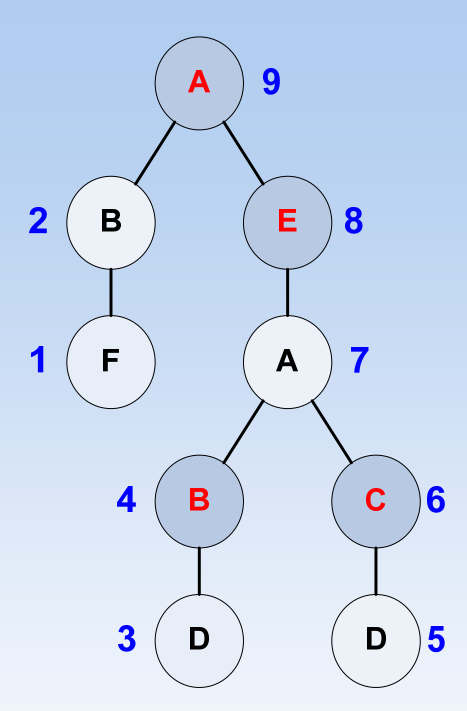

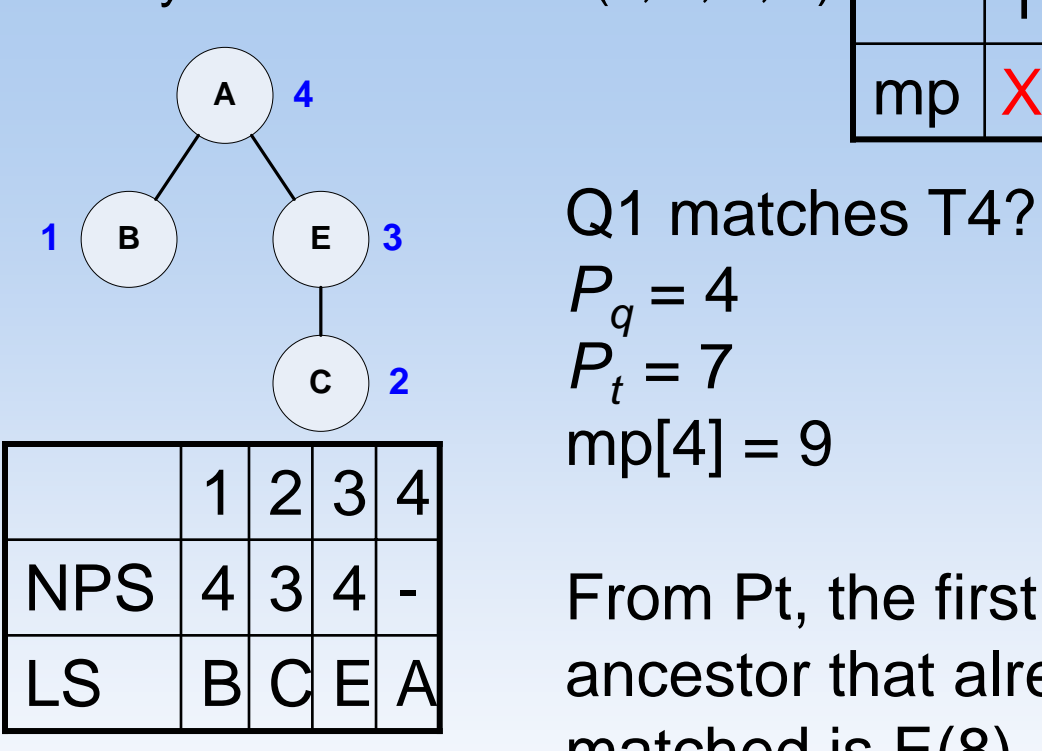

Document Query M (4, 6, 8, 9)

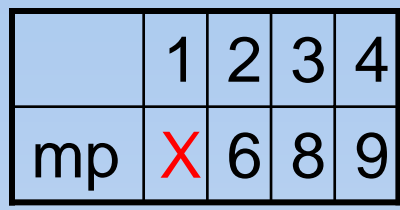

Q1 matches T4?  $P_q = 4$  $P_t = 7$  $mp[4] = 9$ 

From Pt, the first ancestor that already matched is E(8), which is not A(9)!

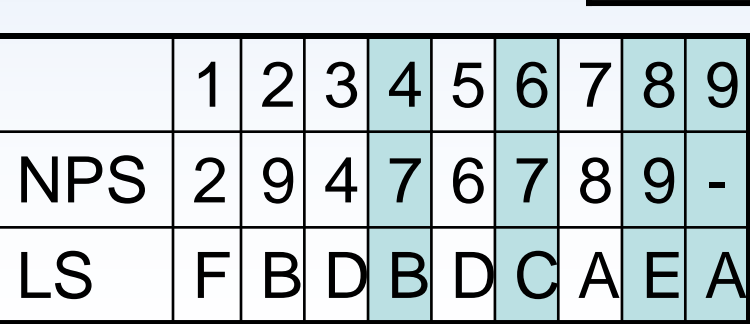

## **Approach**

- Data representation
- Matching
	- Subsequence matching
	- Structure matching
- Indexing
- Optimizations
	- Labeling Filtering
	- –Dominant Match Processing

## **Indexing**

- For each label, collect the documents where it occurs.
- Only index infrequent labels (indexing frequent labels takes much space but not very helpful)
- <sup>α</sup>-infrequent: appears in less then a fraction of α trees in the database.
- For a query, find the label which occurs in lest documents, only search among those documents.

- Totally 10,000 documents
- α=50%
- A occurs in 6,000 documents, so not indexed.
- B occurs in 4,000 documents;
- C occurs in 3,000
- E occurs in 3,500
- Use the list of C to do the match.

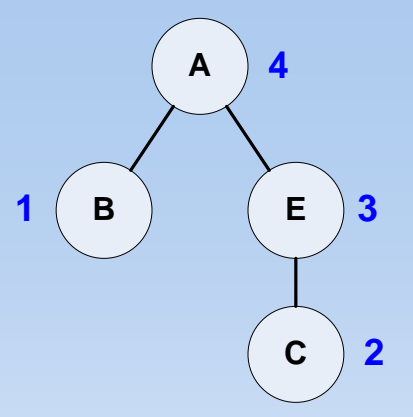

## **Approach**

- Data representation
- Matching
	- Subsequence matching
	- Structure matching
- Indexing
- Optimizations
	- Labeling Filtering
	- Dominant Match Processing

## **Label Filtering**

- The dynamic programming asks for *O* (*mn*) in both time and space.
- Eliminate the irrelevant labels (labels not in the query) from the document.

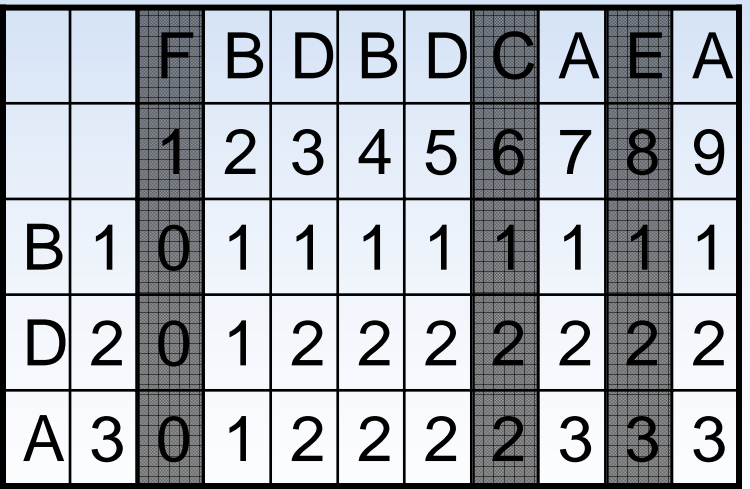

Query: BDA Tree: FBDBDCAEA

Ignore the label F, C, E from the tree, because they are not in the query.

 $O(3*9)$  ->  $O(3*6)$ 

### **Dominant Match**

- Dominant match:
	- *LST* [ *i* ]=*LSQ* [ *j* ] –*R* [ *i*, *j* ]= *i*
- Consider only dominant matches, ignore other cells.

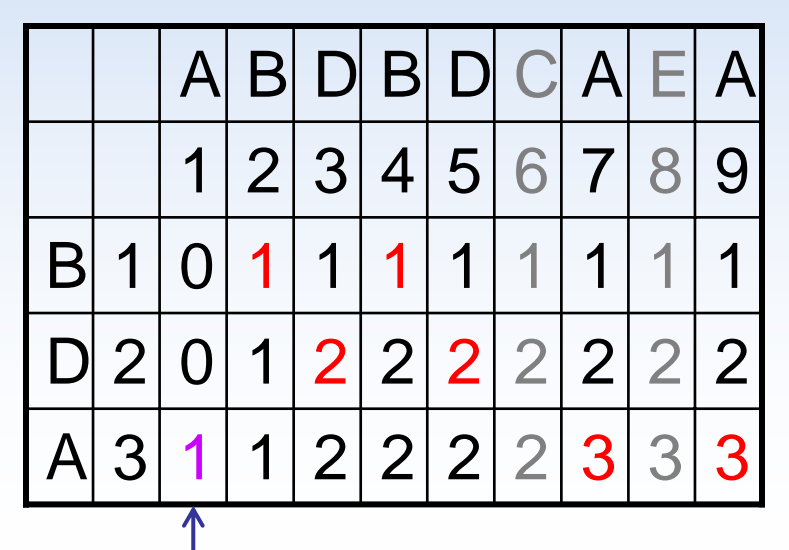

Numbers in red are dominant matches.

Notice that R[3, 1] is only a match, but not dominant. It cannot appears in any result.

## **Put All Together**

- For each query Q:
	- – Using indexing to get a short list of candidate documents.
	- For each document T:
		- Using Label Filtering
		- Construct *R* matrix
		- Check the length of the LCS
		- Back track:
			- Find each dominant match
			- do the structure match at the same time

Algorithm 3 The unified subtree matching algorithm

**Input:** A database tree  $T$  and a twig query  $Q$ labelFilter  $(T, Q)$  {T contains the filtered sequence}  $R \leftarrow computeLcsMatrix(T, Q)$ if  $R[m,n]! = m$  then Report that  $Q$  is not a subtree of  $T$  $SM \leftarrow null$  $processLCS$  (m, n, m)

Function:  $processLCS$  (*Qind, Tind, matchLen*) 1: if  $matchLen = 0$  then  $2:$ Report  $SM$  as the twig match 3: for  $i = Tind$  to 1 do if  $R[Qind][i]$  is dominant &  $R[Qind][Tind] = matchLen$ 4: then  $5:$ if isInAgreement( $CPS(Q)$ , SM,  $Qind$ ) then 6:

 $SM[Qind] \leftarrow CPS_T[Tind]$ 

```
7:processLCS (Qind-1, Tind-1, matchLen-1)
```
### **Early prune**

- Subsequence matches:
	- M1(2, 3, 7) M2(2, 5, 7)
	- –M3(4, 5, 7) M4(2, 3, 9)
	- M5(2, 5, 9) M6(4, 5, 9)

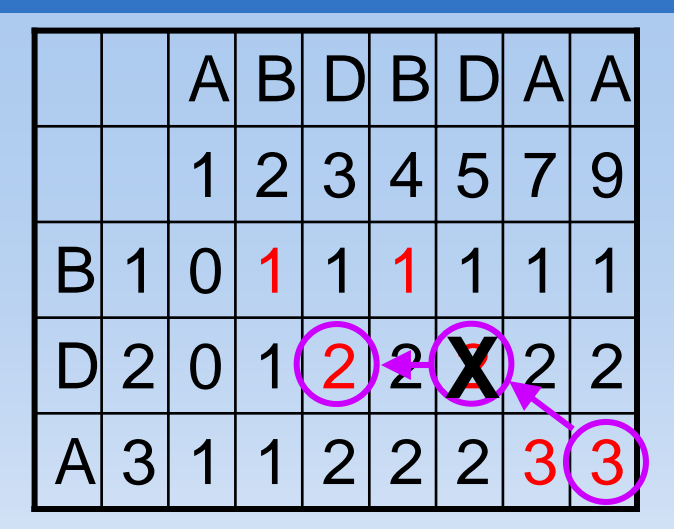

• In the backtrack, say A9 is a match but D5 is not a match, we won't continue to process B4 or B2. Prune M5 and M6 early! Instead, check D3.

### **Results**

- With/without optimization
- Compare with PRIX
- Compare with TwigStack

### **With/without optimization**

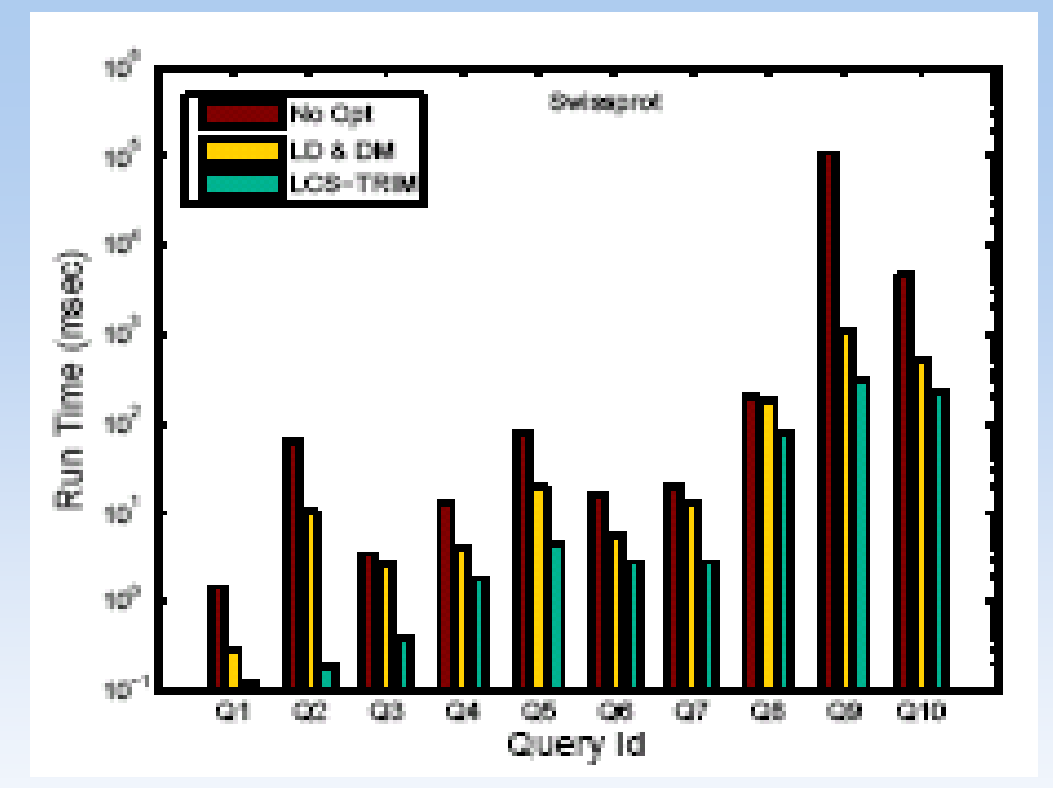

 $\bullet$ No Opt

- Label Filtering & Dominant **Match**
- $\bullet$  LCS-TRIM (back tract and structure match together)

### **Compare with PRIX**

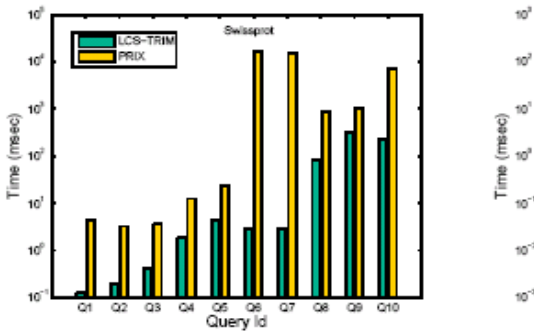

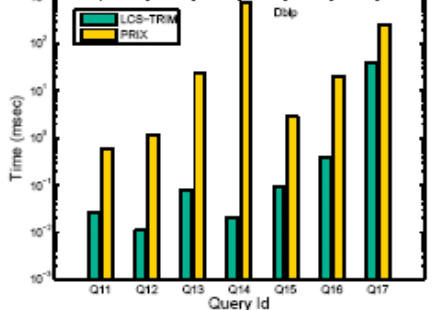

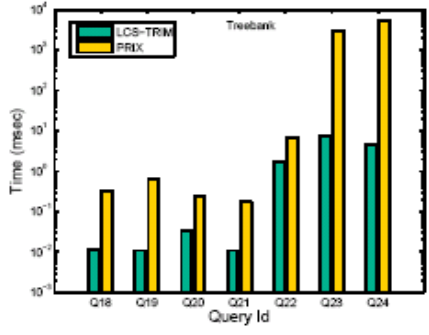

 $NLM - Q34$ 

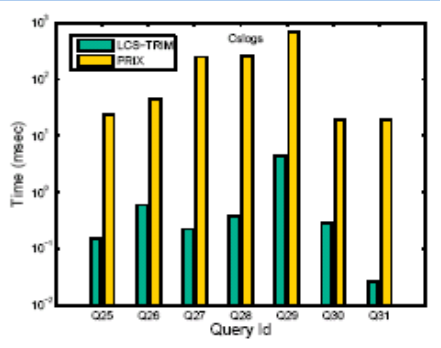

Figure 4: Performance comparison with PRIX on different data sets

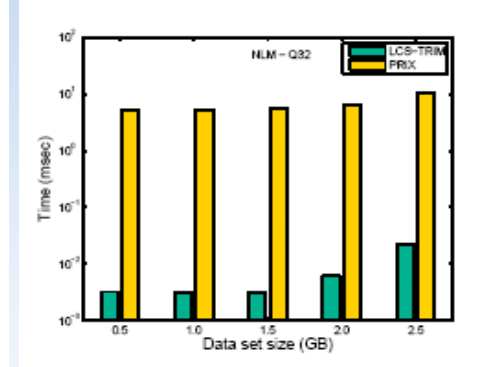

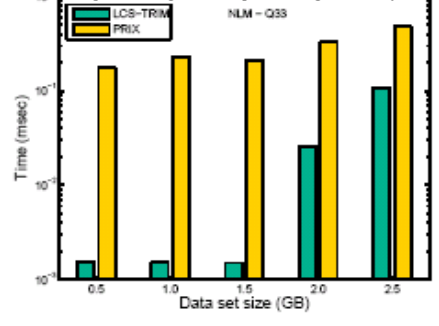

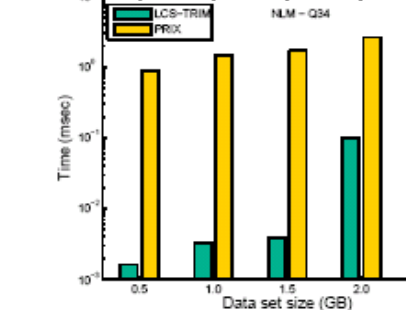

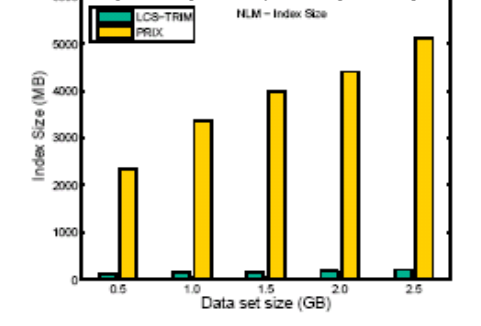

Figure 5: Performance and Index size comparison on NLM data set

### **PRIX**

• PRIX: subsequence matching + structure refinements (3 phases)

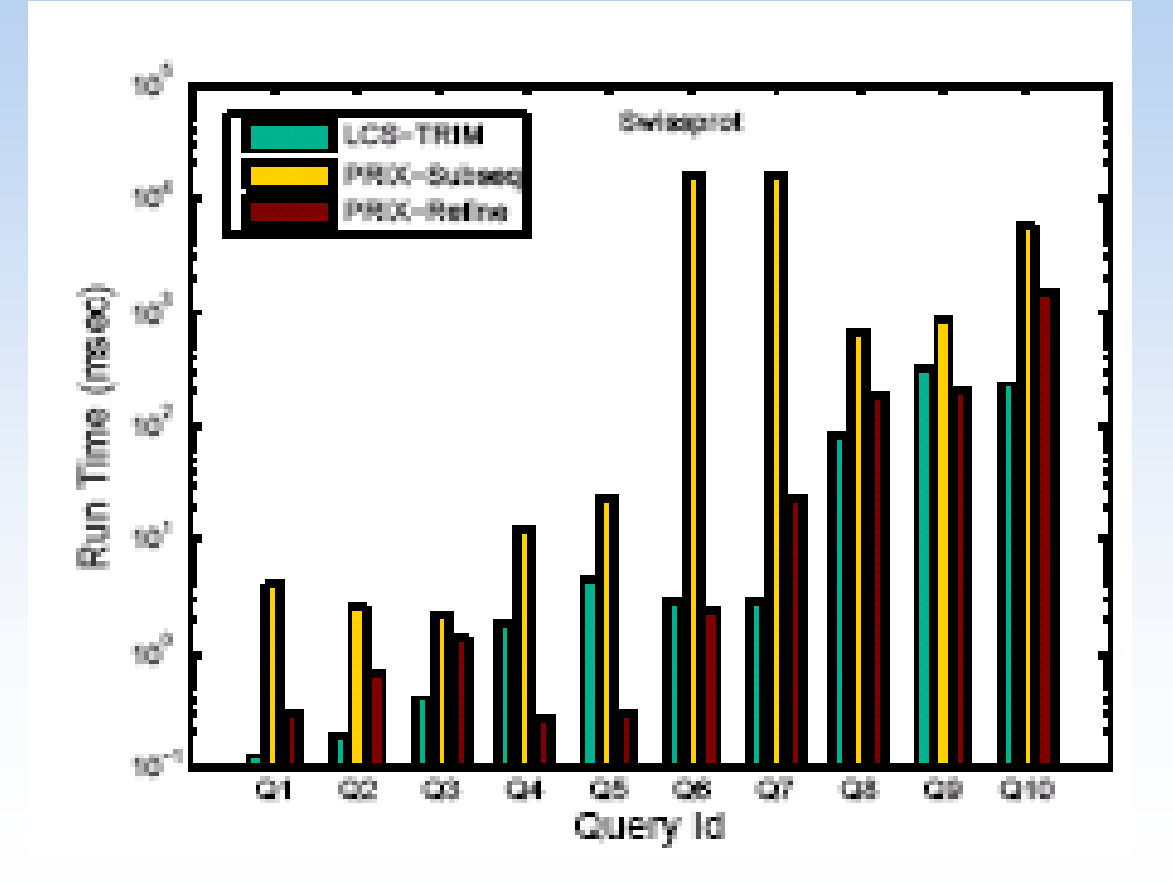

## **Why?**

- PRIX uses B+tree, virtual trie and node scope to do the subsequence match. LCS-TRIM uses dynamic programming.
- PRIX takes all the subsequences (false positive intermediate results) to do the structure refinements. LCS-TRIM prunes them very early.

### **Compare with TwigStack**

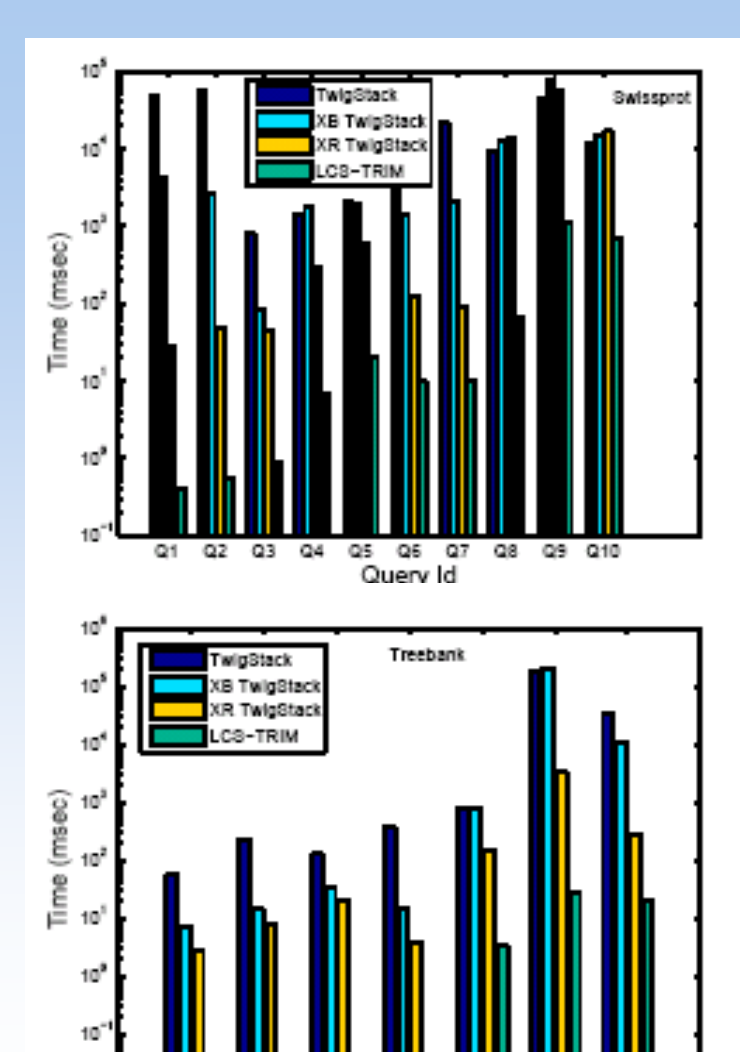

 $Q21$ 

Query Id

Q22

Q23

Q24

 $020$ 

 $Q19$ 

 $Q18$ 

10

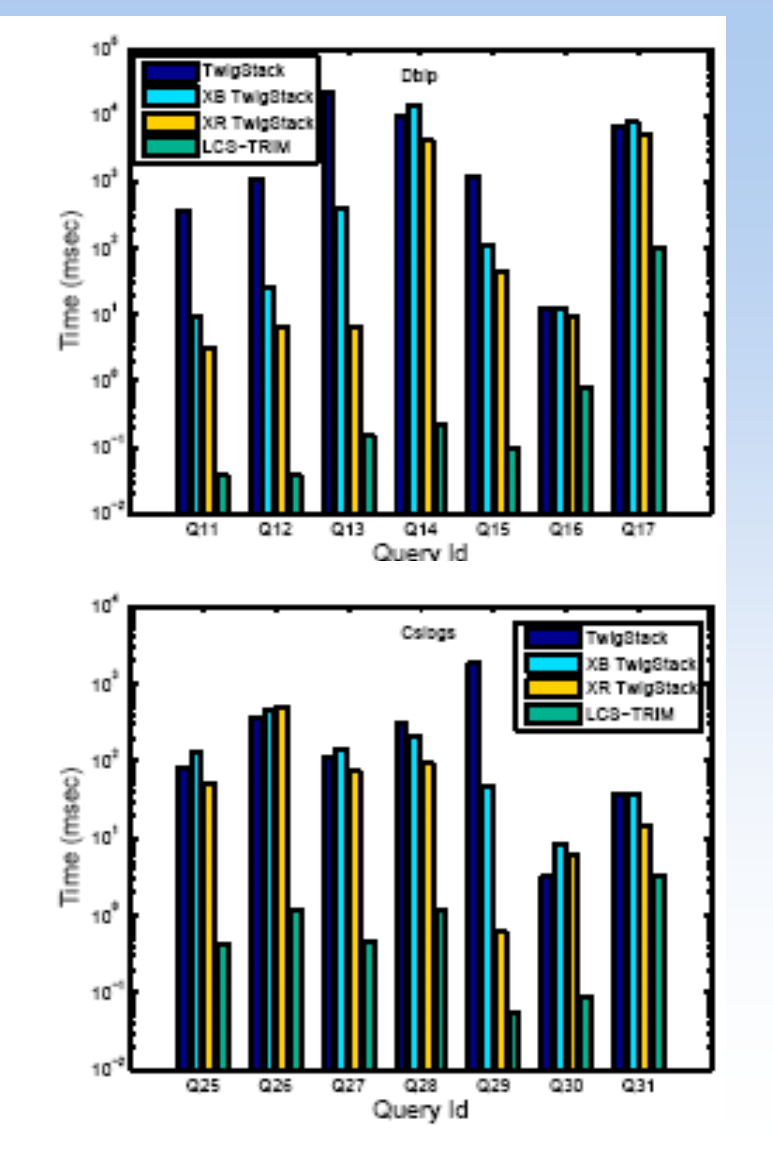

39

### **Conclusion**

- Novel sequence based representations
- Using dynamic programming of LCS
- Using inverted tree index
- Using several optimizations
- Prune out false candidate matches early
- Magnitude speedup over PRIX and **TwigStack**

# **Thank you!**

Questions?